## ์ ขั้นตอนการทำงานเกี่ยวกับรายการงบบุคลากรสำหรับหน่วยงานในสำนักงานมหาวิทยาลัย

**1.** *หน่วยงานในส านักงานมหาวิทยาลัย* **ตั้งหนี้ (AP) เลือกผังบัญชี : เงินเดือน, ค่าตอบแทนรายเดือน, ค่าตอบแทนพิเศษ,**  ี่ เงินเพิ่มค่าครองชีพ, เงินประจำตำแหน่ง, ค่าตอบแทนเงินประจำตำแหน่ง, เงินเพิ่มประสบการณ์ ฯลฯ

ตัวอย่างการตั้งหนี้เงินเดือน (ให้เลือกผังบัญชีให้สอดคล้องกับประเภทของพนักงานและแหล่งงบประมาณ)

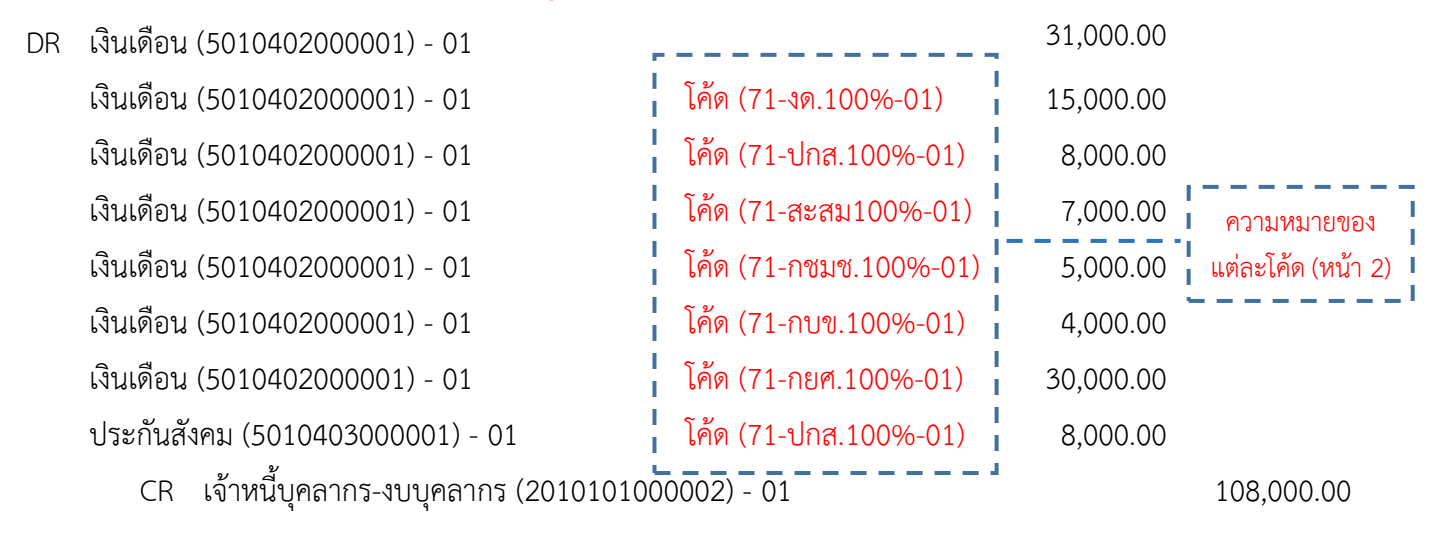

 กรณีมีรายการอื่นนอกเหนือจากเงินเดือนในแหล่งเงินเดียวกัน สามารถใช้ใบตั้งหนี้ใบเดียวกันได้ โดยเพิ่มบรรทัด รายการกระจายตามผังบัญชีที่ต้องการ แต่**ไม่ต้อง**ใส่โค้ดในช่อง "กลุ่มหักภาษี ณ ที่จ่าย"

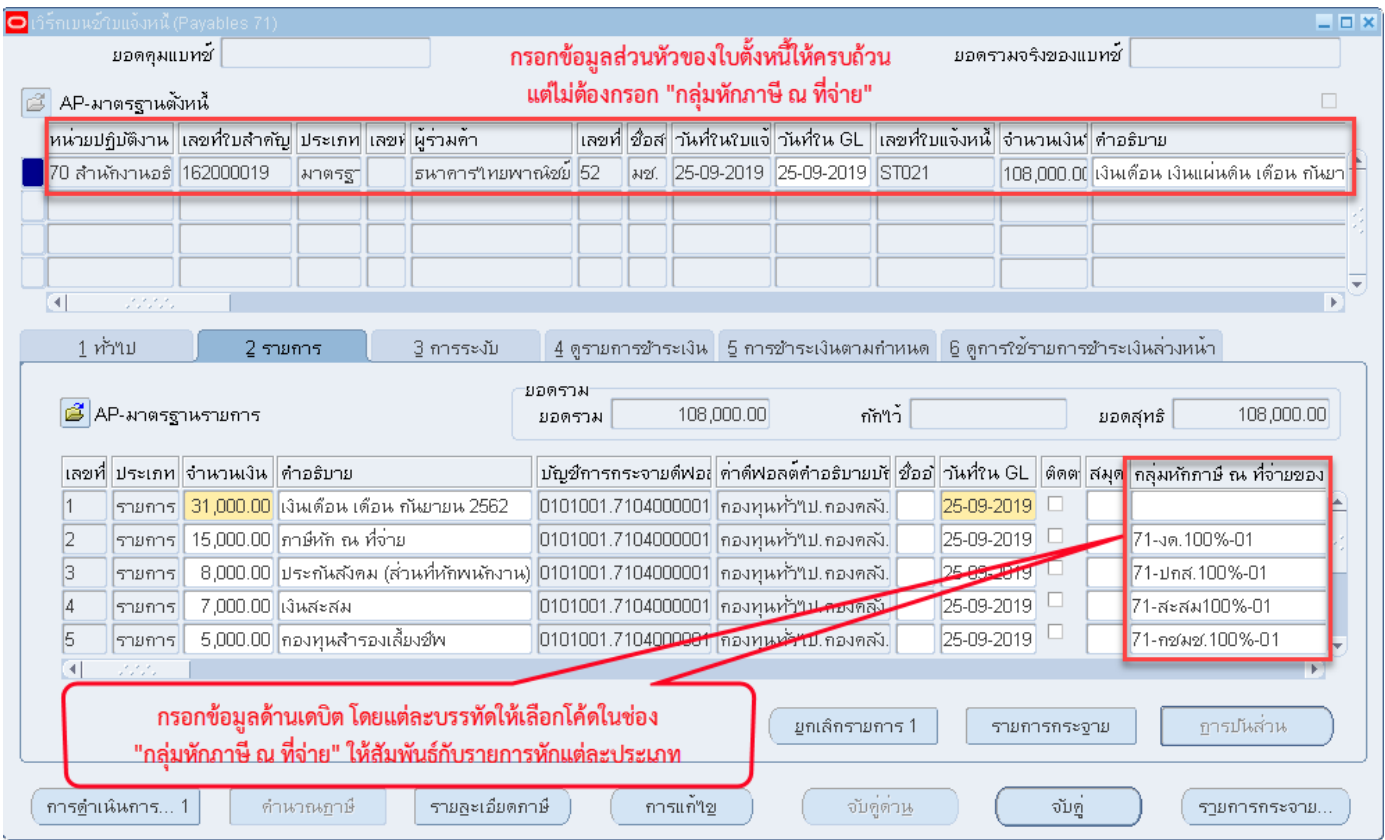

## **ตัวอย่าง** สิ่งที่ปรากฏในบัญชีแยกประเภทแนวนอน ผังบัญชี "เงินเดือนพนักงานมหาวิทยาลัย"

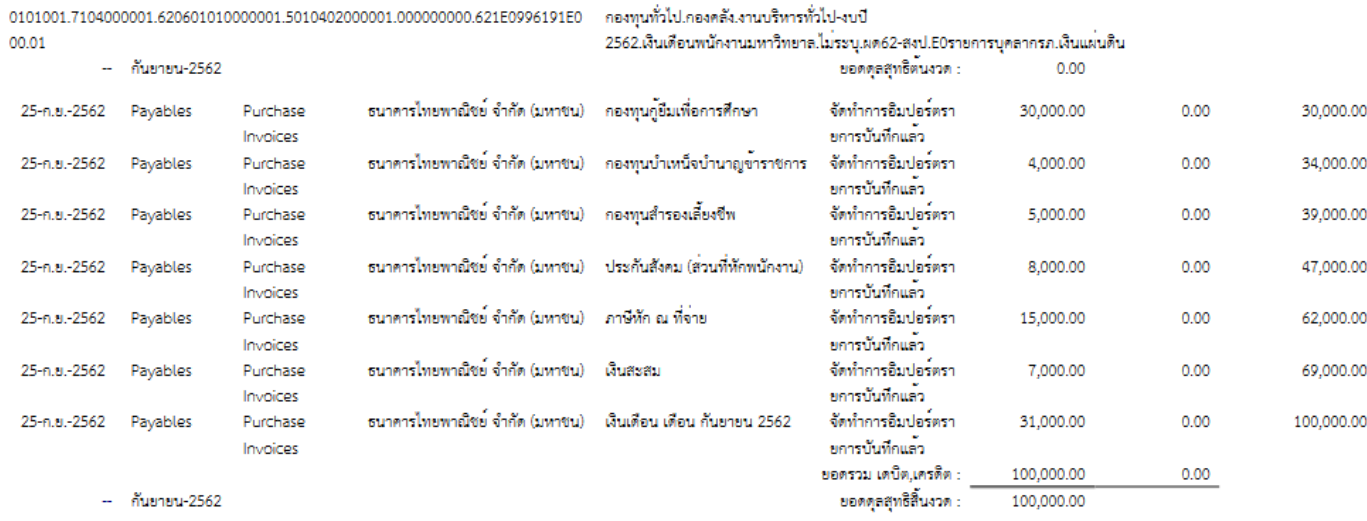

#### **ตัวอย่าง** สิ่งที่ปรากฏในบัญชีแยกประเภทแนวนอน ผังบัญชี "เงินสมทบกองทุนประกันสังคม-พนักงานมหาวิทยาลัย"

\_\_\_\_\_\_\_\_\_\_\_\_\_\_\_\_\_\_\_\_\_\_\_\_\_\_\_\_\_

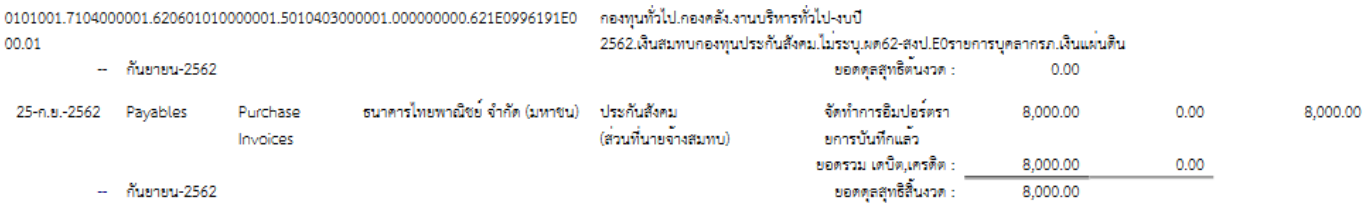

#### **ความหมายของแต่ละโค้ด** คือ

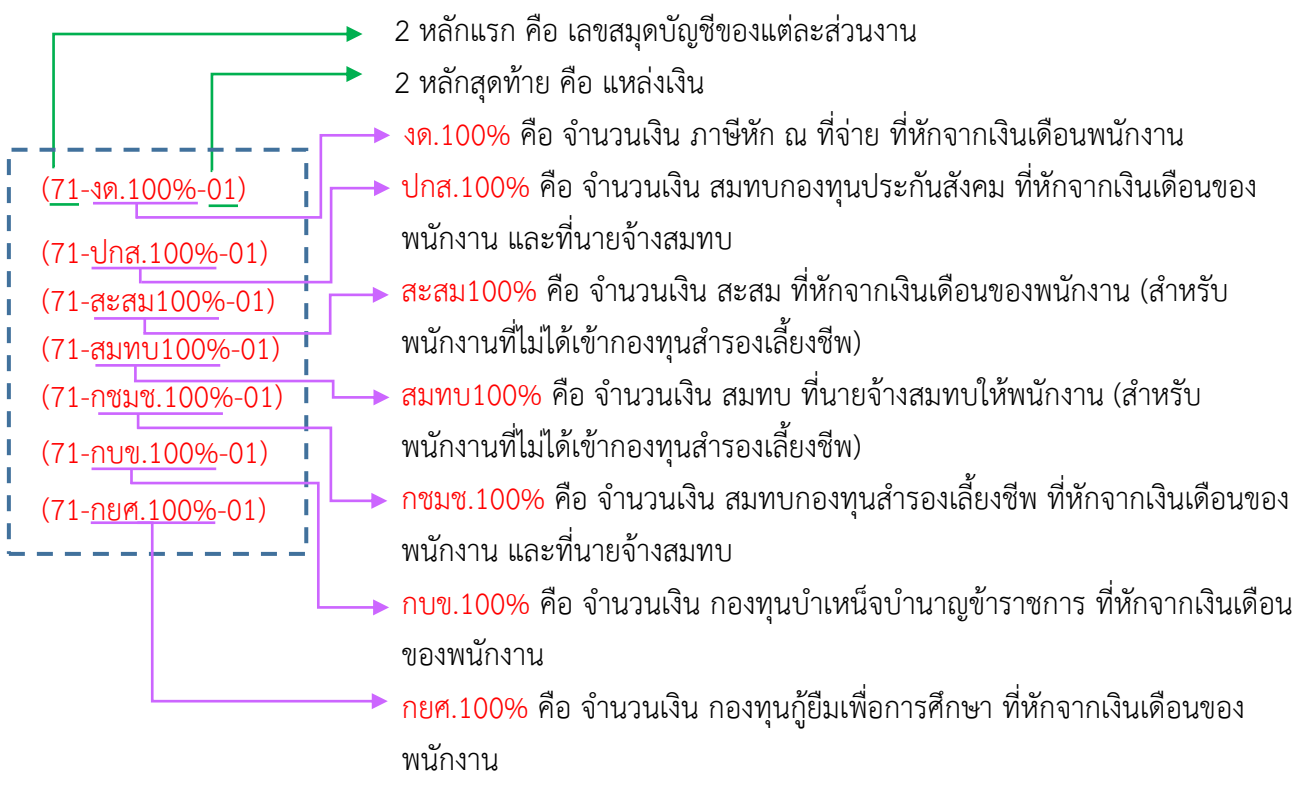

 $\equiv$ 

---------

 $=$   $=$   $-$ 

 $=$   $=$   $-$ 

 $\equiv$ 

## **2.** *หน่วยงานในส านักงานมหาวิทยาลัย* **ตั้งหนี้ (AP) ค่าใช้จ่ายที่มหาวิทยาลัยสมทบให้พนักงาน (ส่วนของนายจ้างสมทบ)**

<u>ตัวอย่างการตั้งหนี้เงินสมทบและกองทุนสำรองเลี้ยงชีพ (ให้เลือกผังบัญชีให้สอดคล้องกับประเภทของพนักงานและ</u> แหล่งงบประมาณ)

DR เงินสมทบ (5010401000001) - 02 โค้ด (72-สมทบ100%-02) 7,000.00 สมทบกองทุนส ารองเลี้ยงชีพ (5010404000001) - 02 โค้ด (72-กชมช.100%-02) 5,000.00 CR เจ้าหนี้บุคลากร-งบบุคลากร (2010101000002) - 02 12,000.00

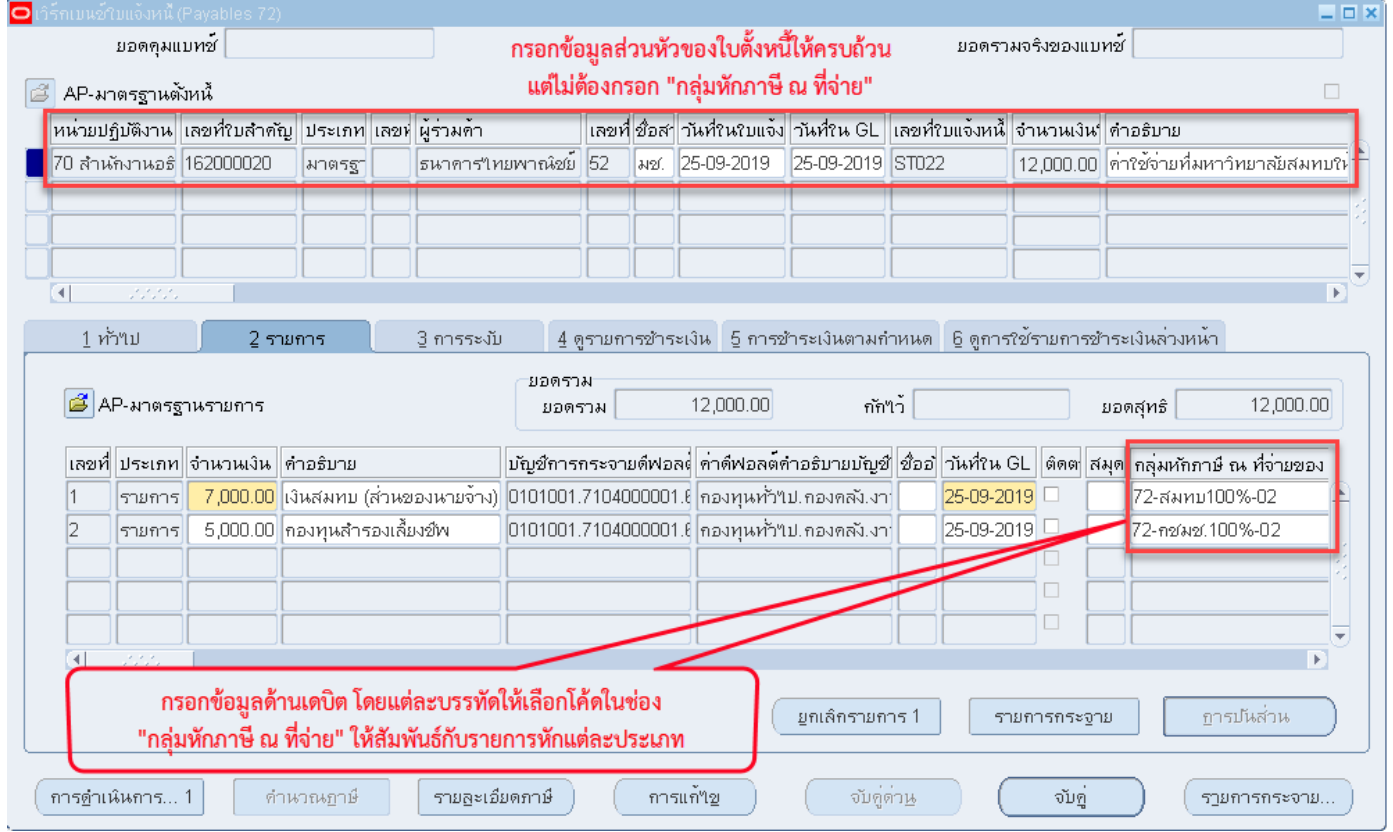

#### **ตัวอย่าง** สิ่งที่ปรากฏในบัญชีแยกประเภทแนวนอน ผังบัญชี "สมทบเงินสะสมพนักงานมหาวิทยาลัย"

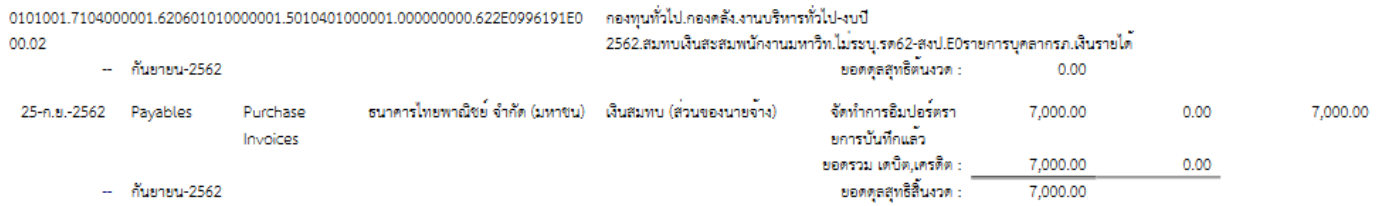

#### <u>ตัวอย่าง สิ่งที่ปรากฏในบัญชีแยกประเภทแนวนอน ผังบัญชี "สมทบกองทุนสำรองเลี้ยงชีพพนักงานมหาวิทยาลัย"</u>

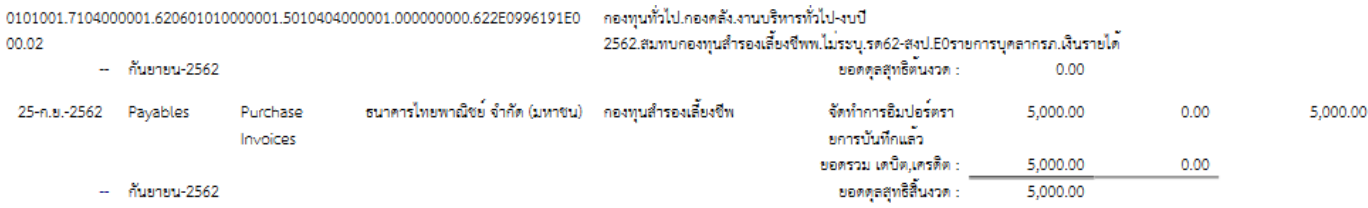

## **วิธีการเรียกรายงาน "CMU ใบส าคัญการตั้งหนี้ระบบ GFMIS เงินเดือน"**

1. เลือกรายงาน ชื่อ "CMU ใบสำคัญการตั้งหนี้ระบบ GFMIS เงินเดือน"

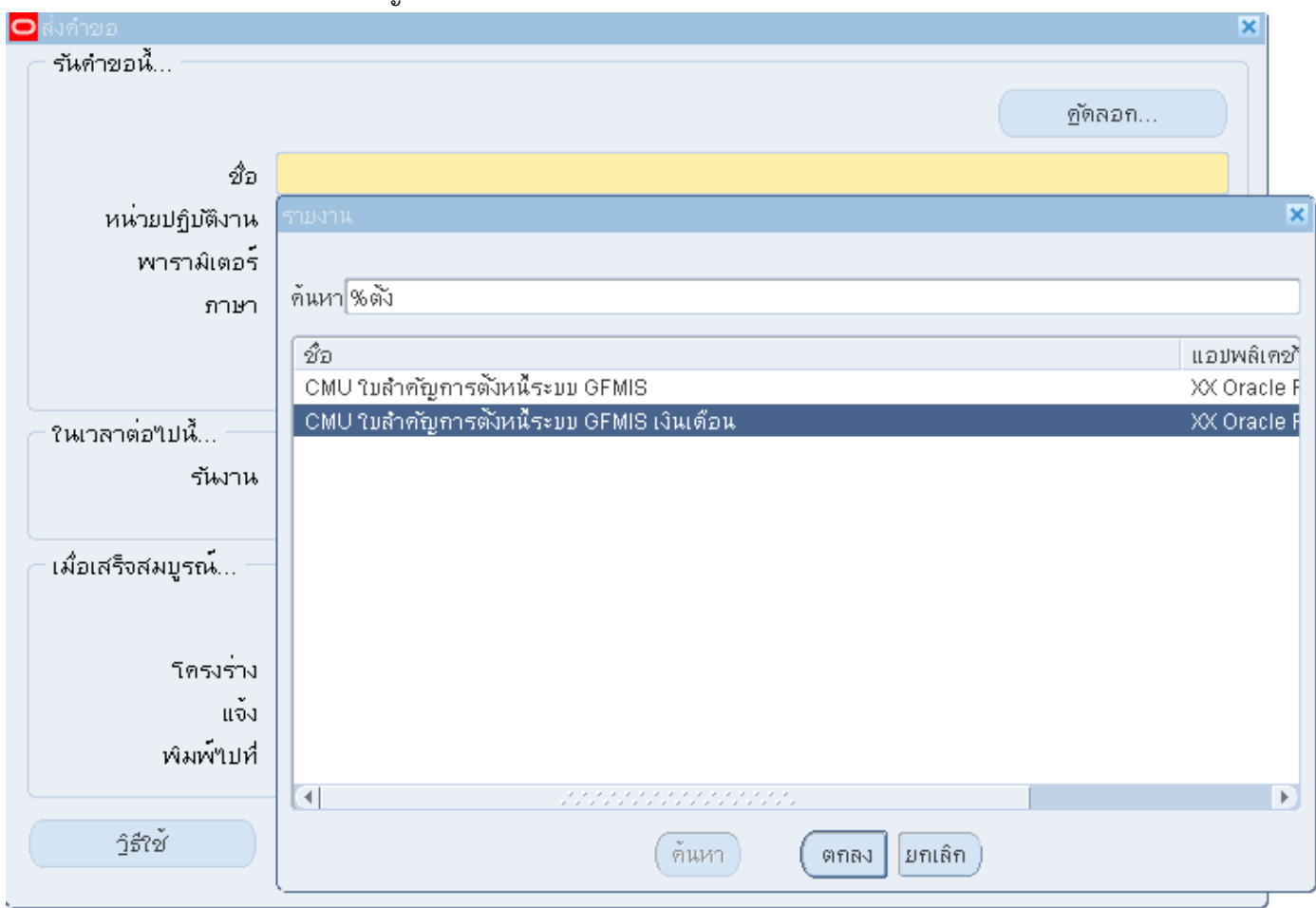

2. ใส่พารามิเตอร์ "จากเลขที่ใบสำคัญตั้งหนี้" , "ถึง" , "ชื่อผู้เบิก" และ "ตำแหน่ง"

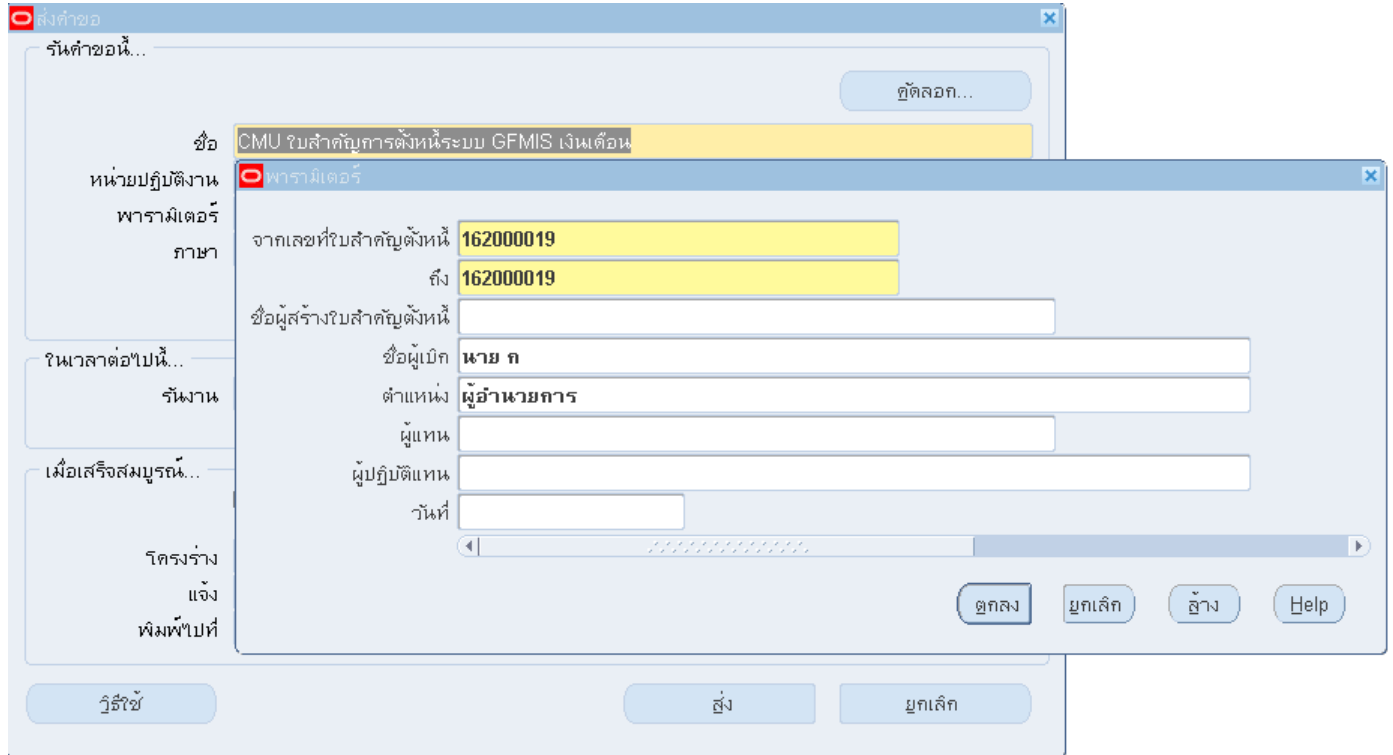

# **ตัวอย่างรายงาน "CMU ใบส าคัญการตั้งหนี้ระบบ GFMIS เงินเดือน"**

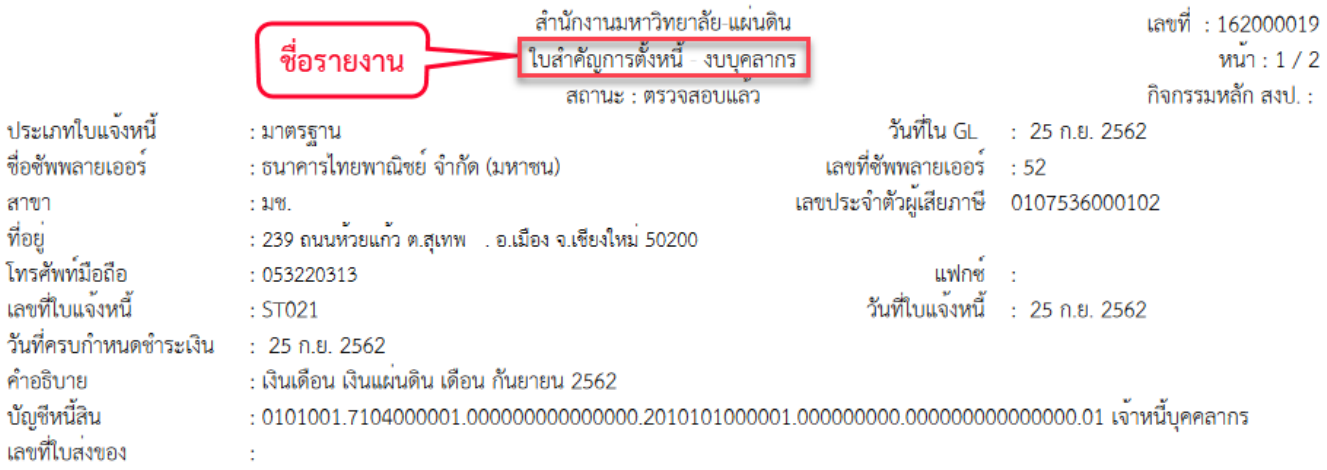

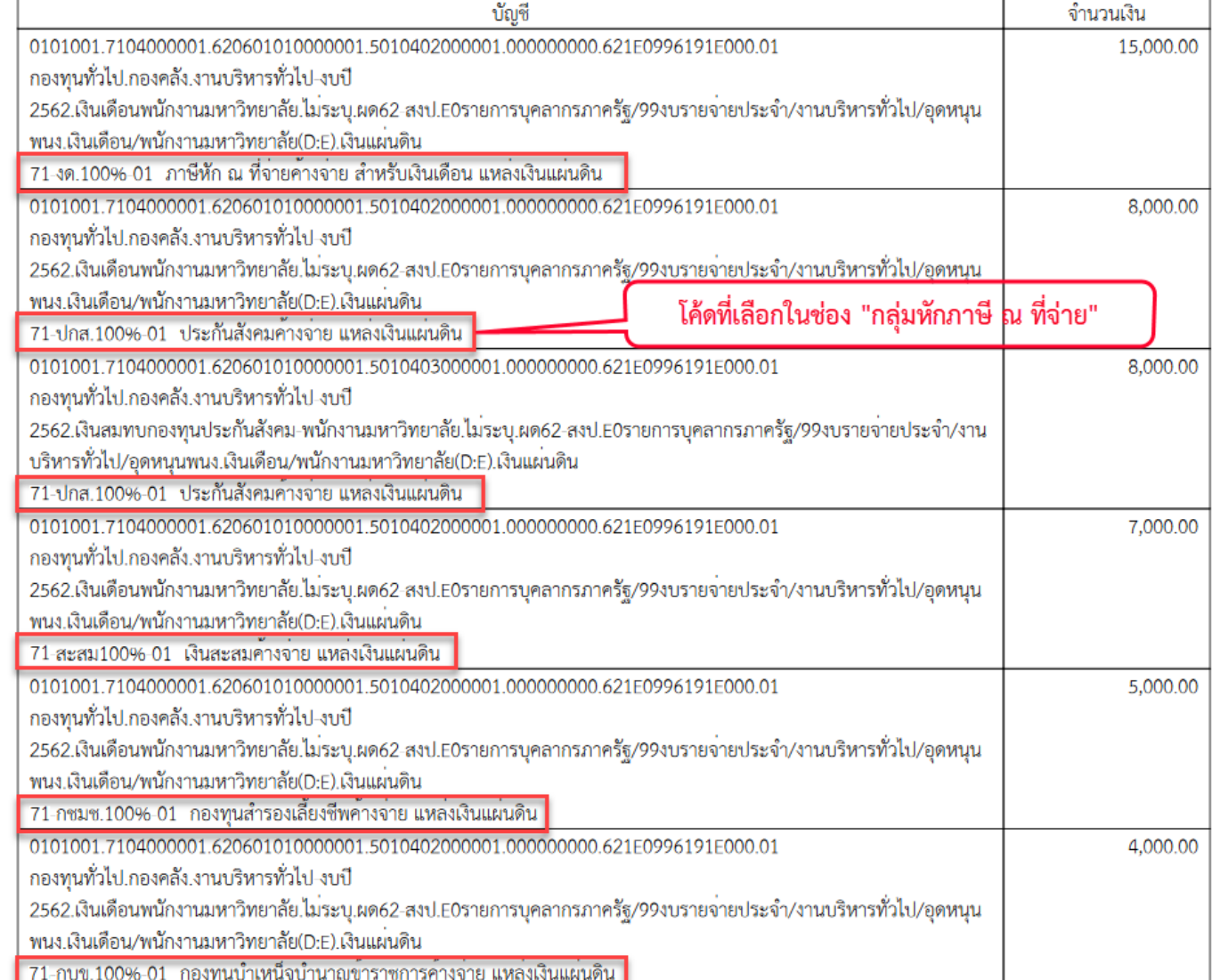

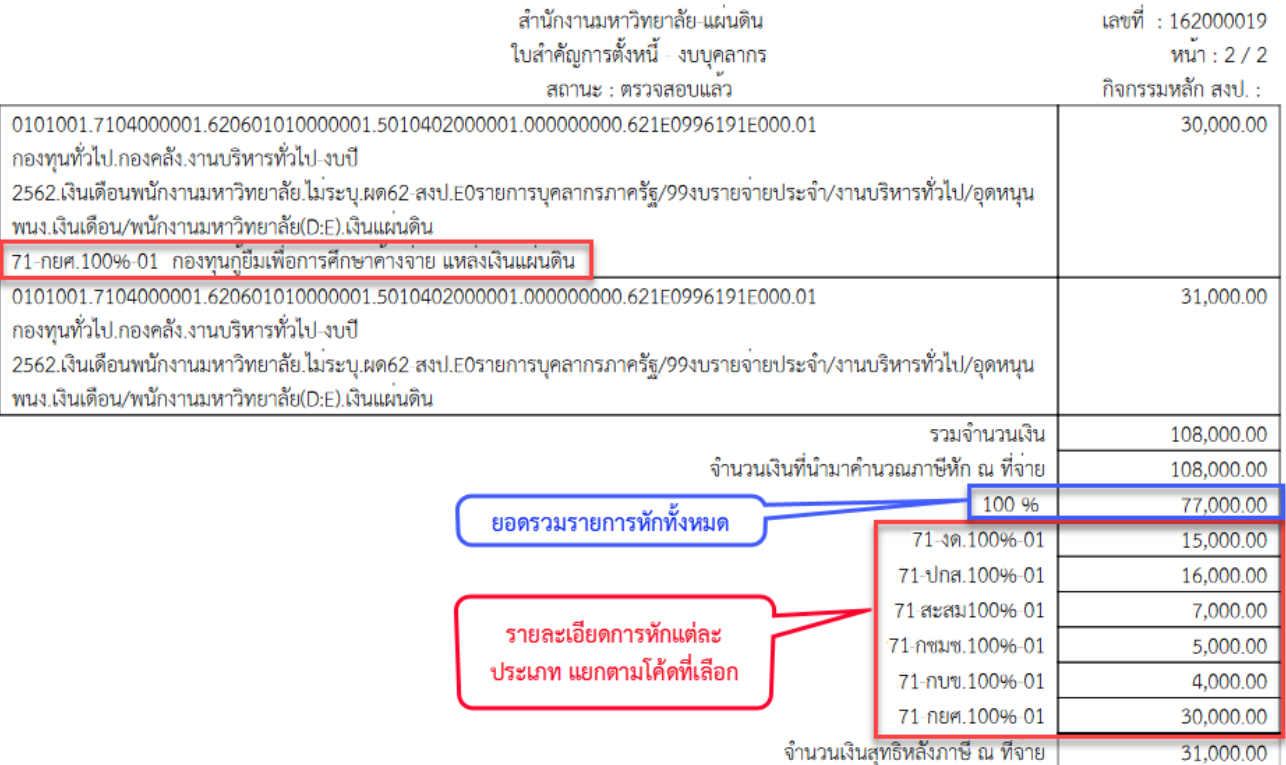

ข้าพเจ้าขอยื่นเบิกเงินต่อกองคลัง สำนักงานมหาวิทยาลัย มหาวิทยาลัยเชียงใหม่ โดยแนบเอกสารอนุมัติ และขอรับรองว่าการเบิกเงินนี้<br>เป็นการถูกต้องตามวัตถุประสงค์และเป็นไปตามกฏหมายข้อบังคับและระเบียบที่เกี่ยวข้องทุกประการตามรายการต

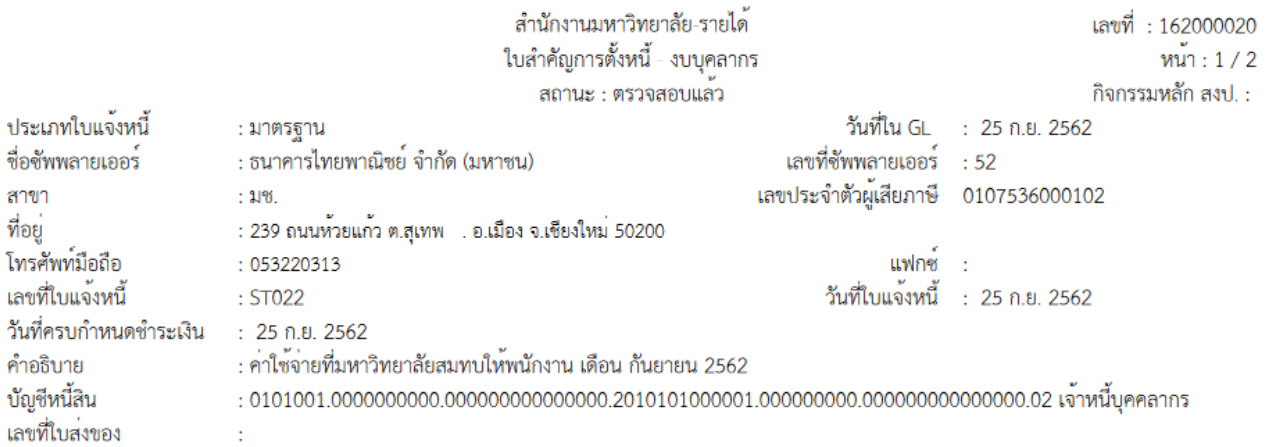

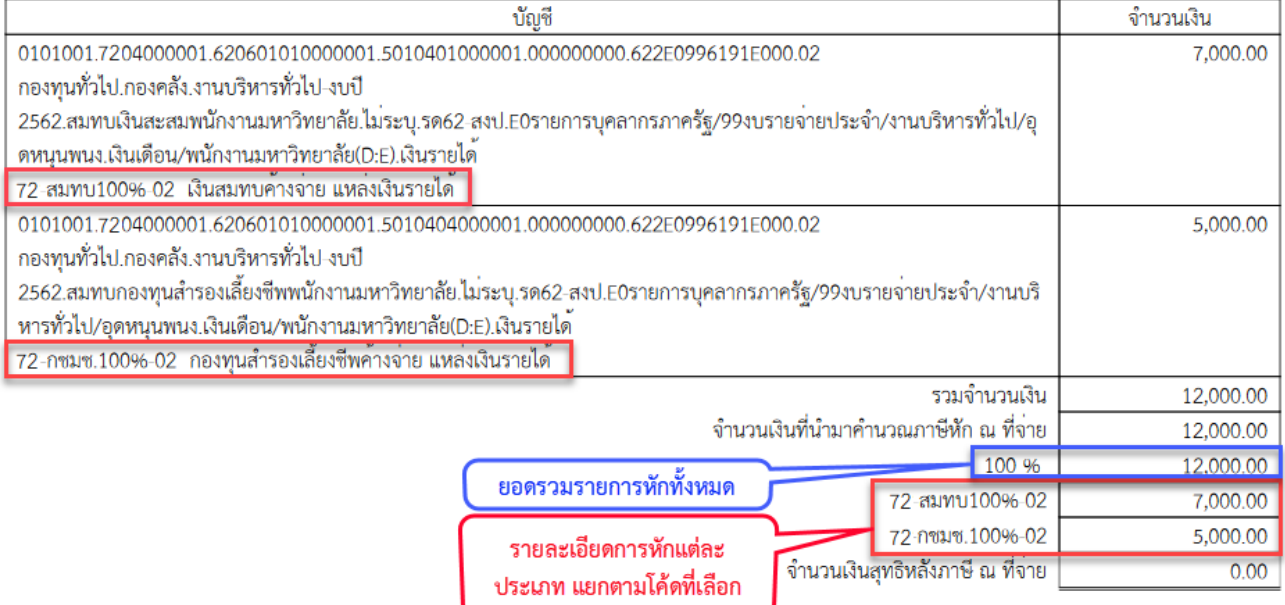

์ข้าพเจ้าขอยื่นเบิกเงินตอกองคลัง สำนักงานมหาวิทยาลัย มหาวิทยาลัยเชียงใหม โดยแนบเอกสารอนุมัติ และขอรับรองว่าการเบิกเงินนี้ เป็นการถูกต้องตามวัตถุประสงค์และเป็นไปตามกฏหมายข้อบังคับและระเบียบที่เกี่ยวข้องทุกประการตามรายการต่อไป